#### **BOT 73.13A Course Outline as of Fall 2000**

# **CATALOG INFORMATION**

Full Title: Microsoft Excel-Core Level for the Office Professional Last Reviewed: 3/27/2023 Dept and Nbr: BOT 73.13A Title: MS EXCEL CORE

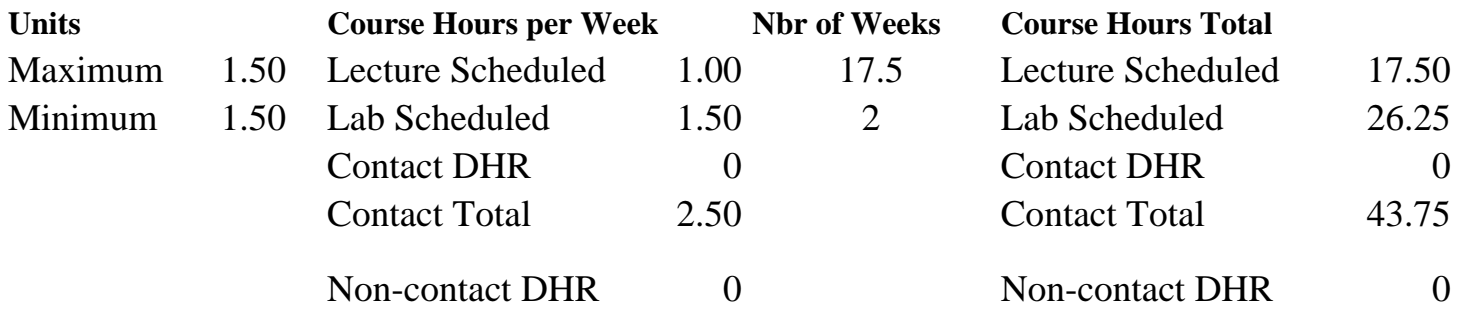

Total Out of Class Hours: 35.00 Total Student Learning Hours: 78.75

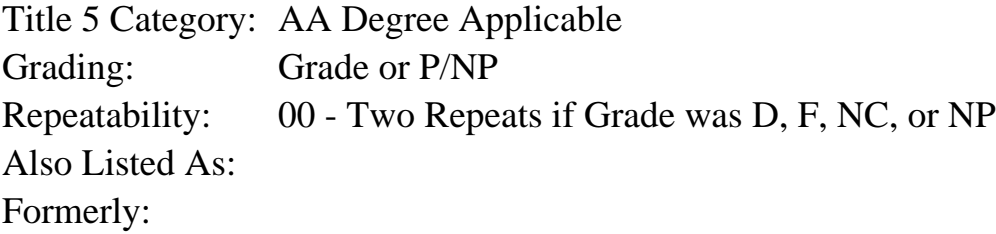

#### **Catalog Description:**

Designed for the office professional or other serious personal computer user. Emphasizes creating, editing and formatting, Excel worksheets, workbooks, charts and applying ranges. Formerly BOT 86.62.

**Prerequisites/Corequisites:**

**Recommended Preparation:**

Eligibility for ENGL 100 or ESL 100.

## **Limits on Enrollment:**

## **Schedule of Classes Information:**

Description: Designed for the office professional or other serious personal computer user. Emphasizes creating, editing and formatting Excel worksheets, workbooks and charts, and applying ranges. Formerly BOT 86.62. (Grade or P/NP) Prerequisites/Corequisites: Recommended: Eligibility for ENGL 100 or ESL 100. Limits on Enrollment:

# **ARTICULATION, MAJOR, and CERTIFICATION INFORMATION:**

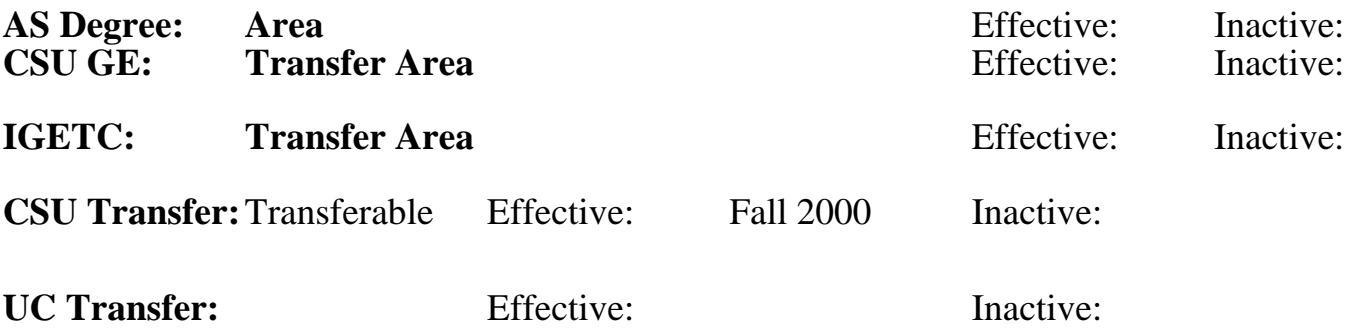

## **CID:**

**Certificate/Major Applicable:** 

[Certificate Applicable Course](SR_ClassCheck.aspx?CourseKey=BOT73.13A)

# **COURSE CONTENT**

#### **Outcomes and Objectives:**

Students will:

- 1. Create workbooks
- 2. Modify workbooks
- 3. Print workbooks
- 4. Format worksheets
- 5. Create and apply Ranges
- 6. Use functions
- 7. Use draw
- 8. Use charts
- 9. Save spreadsheets as HTML

## **Topics and Scope:**

- 1. Workbooks
- A. Open electronic workbooks
- B. Enter text and numbers
	- C. Enter formulas
	- D. Save workbooks
	- E. Close workbooks
- 2. Modify workbooks
	- A. Delete cell contents
	- B. Delete worksheets
	- C. Revise text and numbers
	- D. Rotate and indent text
	- E. Revise formulas
	- F. Copy and move data
	- G. Insert, modify and delete rows and columns
	- I. Use references (absolute, relative, and mixed)
	- J. Sort data
- 3. Printing
	- A. Preview and print worksheets
	- B. Print the screen and ranges
	- C. Print headers and footers
- 4. Formatting worksheets
	- A. Modify cell size and alignment
	- B. Apply general numbers formats
	- C. Apply font formats
	- D. Apply outlines
- 5. Ranges
	- A. Create and name ranges
	- B. Clear and format ranges
	- C. Copy and move ranges
- 6. Use functions
	- A. Use the AVERAGE, MIN, AND MAX
	- B. Use worksheet functions
- 7. Draw
	- A. Create and modify lines and objects
	- B. Create and modify 3D shapes
- 8. Charts
	- A. Create, format, and modify charts
	- B. Preview and print charts
- 9. Saving as HTML
	- A. Save spreadhseets as HTML documents

# **Assignment:**

Completion of exercises and drills.

# **Methods of Evaluation/Basis of Grade:**

**Writing:** Assessment tools that demonstrate writing skills and/or require students to select, organize and explain ideas in writing.

None, This is a degree applicable course but assessment tools based on writing are not included because problem solving assessments and skill demonstrations are more appropriate for this course.

**Problem Solving:** Assessment tools, other than exams, that demonstrate competence in computational or noncomputational problem solving skills.

Homework problems, Quizzes, Exams Problem solving Problem solving Problem solving

**Skill Demonstrations:** All skill-based and physical demonstrations used for assessment purposes including skill performance exams.

Software functions and formatting Software functions and formatting Skill Demonstrations

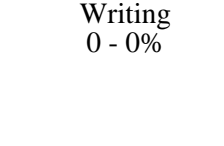

10 - 50%

40 - 50%

**Exams:** All forms of formal testing, other than skill performance exams.

Multiple choice, True/false, Matching items, Completion, Production exams

**Other:** Includes any assessment tools that do not logically fit into the above categories.

Attendance/participation

**Representative Textbooks and Materials:**

Excel MOUS Essentials Expert, QUE E & T, 1999.

Exams 5 - 20%

Other Category<br>0 - 10%